## **CISCO**

## Cisco Vision Dynamic Signage Director

Cisco Vision Dynamic Signage Director

<span id="page-0-0"></span>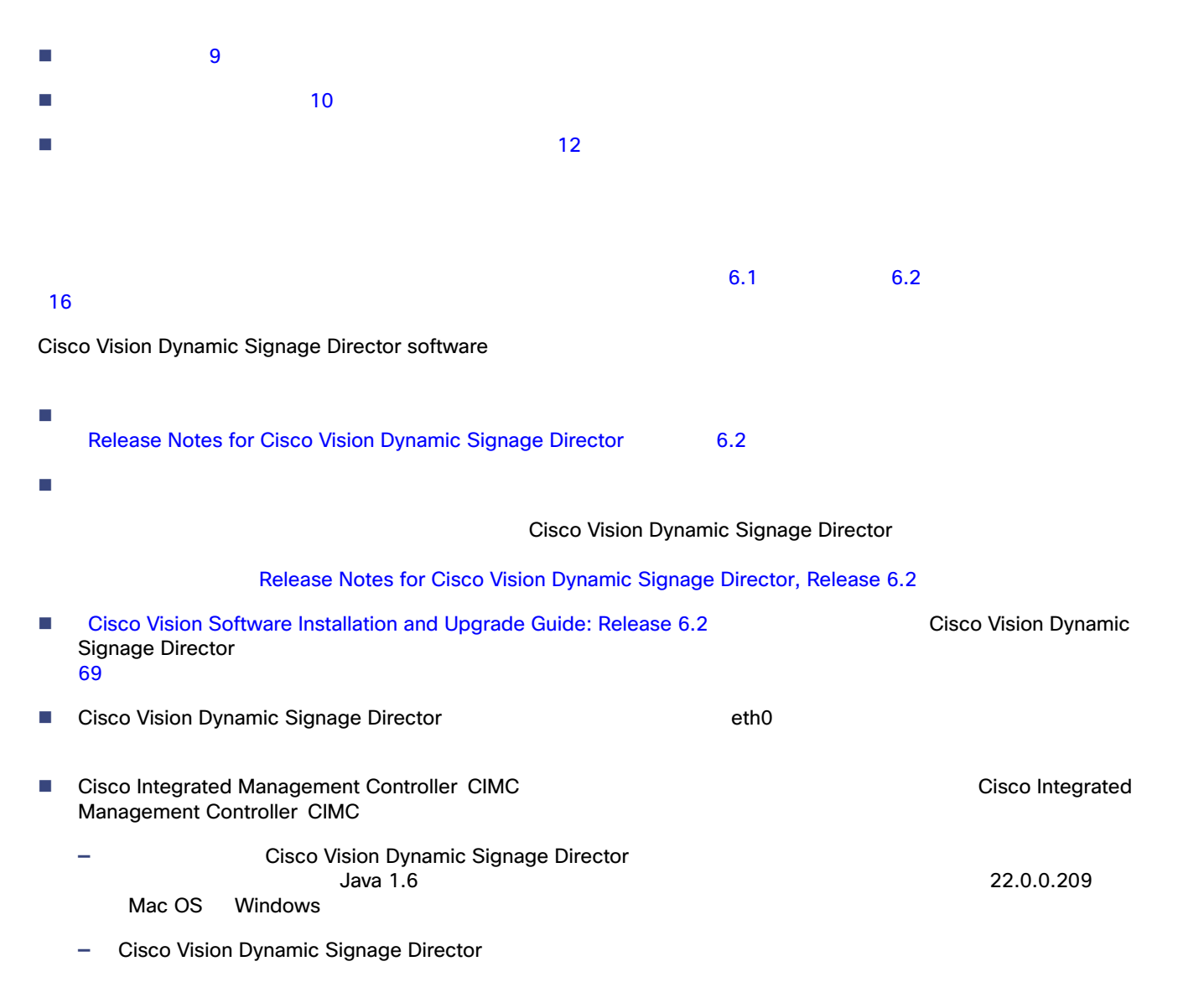

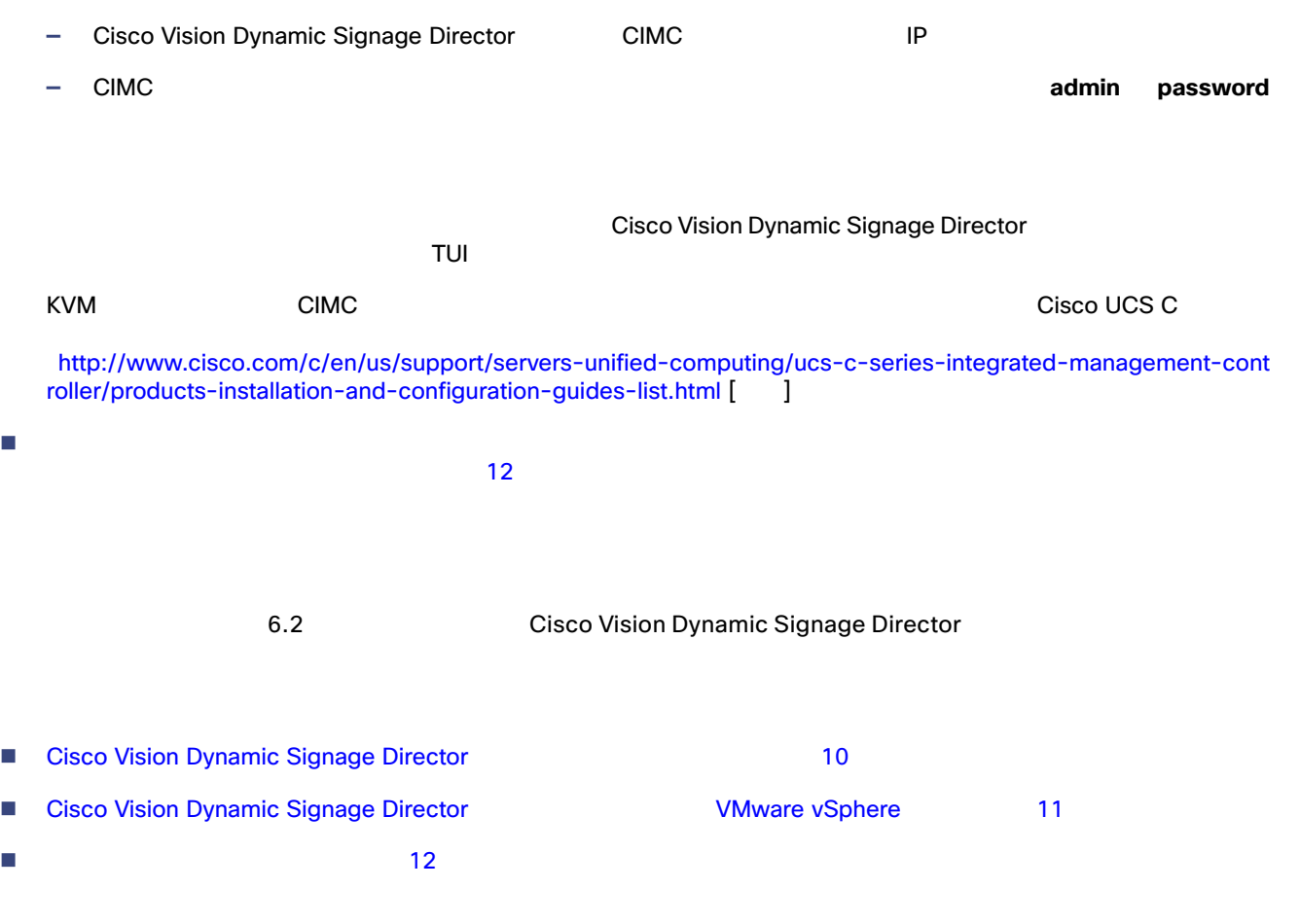

# <span id="page-1-1"></span><span id="page-1-0"></span>Cisco Vision Dynamic Signage Director<br>Cisco Vision Director Cisco Vision Director 1 10

Cisco Vision Director

<span id="page-1-2"></span>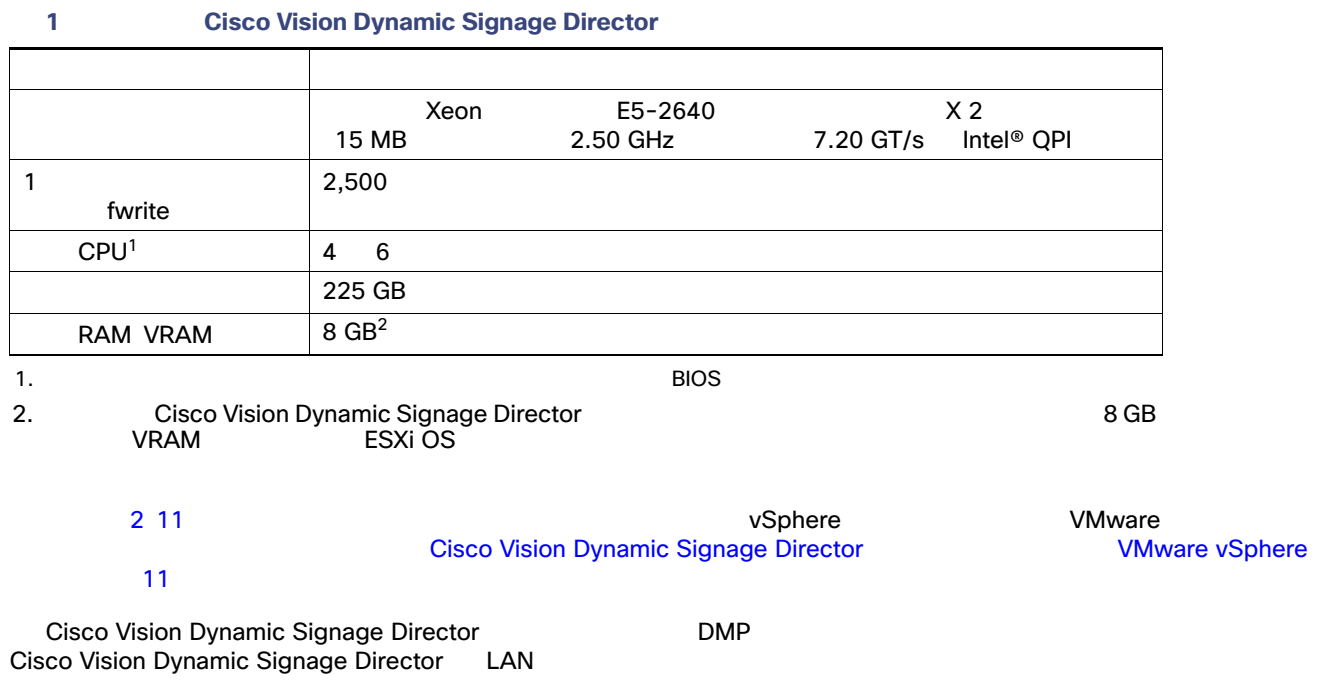

Cisco Vision Dynamic Signage Director

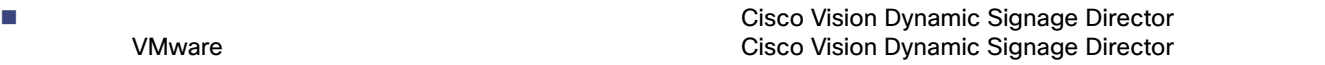

■ VMware マントウェアに Cisco Vision Dynamic Signage Director

#### <span id="page-2-1"></span>**2 Cisco Vision Dynamic Signage Director**

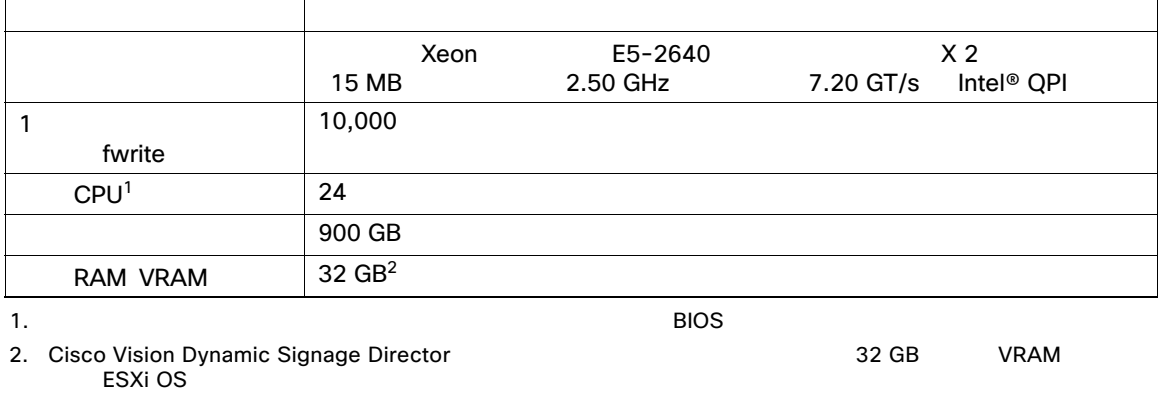

#### 3 11 Cisco Vision Dynamic Signage Director テスト済みの VM ハードウェアおよび OS の仕様の詳細を示します。

#### <span id="page-2-2"></span>表 **3 Cisco Vision Dynamic Signage Director** についてテスト済みの、仮想マシン ハードウェアおよび **OS** の仕様

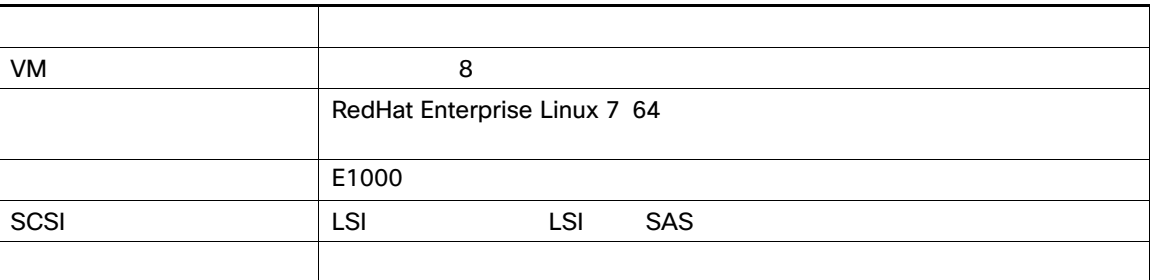

### <span id="page-2-0"></span>Cisco Vision Dynamic Signage Director についてテスト済みの VMware vSphere

Cisco Vision Dynamic Signage Director VMware vSphere 5.5

 $2 \t11$   $2 \t17$   $2 \t18$   $2 \t19$   $2 \t11$   $2 \t19$   $2 \t10$   $2 \t11$   $2 \t11$   $2 \t11$   $2 \t11$   $2 \t11$   $2 \t11$   $2 \t11$   $2 \t11$   $2 \t11$   $2 \t11$   $2 \t11$   $2 \t11$   $2 \t11$   $2 \t11$   $2 \t11$   $2 \t11$   $2 \t11$   $2 \t11$   $2 \t11$   $2 \t11$   $2 \t11$ 

<span id="page-3-1"></span>Cisco Vision Dynamic Signage Director

- StadiumVision [Release Notes for Cisco Visio Dynamic Signage Director, Release 6.0](https://www.cisco.com/c/en/us/support/video/stadiumvision/products-release-notes-list.html) Important Migration and Upgrade Notes, page 39
- マスコ テクニカル サポート ウェア テクニカル モデル Cisco Vision Dynamic Signage Director → マスコ ウェア Cisco Vision Dynamic Signage Director  $\overline{O}$  OS  $\overline{O}$
- Cisco Vision Dynamic Signage Director /
- <span id="page-3-0"></span>■ マスコは、Cisco Vision Director マステムで VMware マステムで マステムで Cisco Cisco Vision Dynamic Signage Director

6.2 Cisco Vision Dynamic Signage Director

 $\blacksquare$ Cisco Vision Director [をすでに実行している既存のサーバのアップグレード](#page-4-0) 13 ページ)

<span id="page-3-2"></span>Cisco Vision Dynamic Signage Director

- $\blacksquare$  2 11 2 11 2 11  $\blacksquare$
- 3 11 Cisco Vision Dynamic Signage Director
- VMware Cisco Vision Dynamic Signage Director VMware vSphere 5.5 <u>2 11 ストレンスは、サポートされません。それは、サポートではないません。それは、サポートされません。</u> ■ Cisco Vision Dynamic Signage Director **Director** ISO インストールを実行します。 メディア プレーヤーのファームウェアをアップグレードします。
	- **Cisco Vision Dynamic Signage Director 015 015 02:31 15 02:32 15 02:33 15 02:33 16 02:33 16 02:33 16 02:33 16 02:33 16 02:33 16 02:33 16 02:33 16 02:33 16 02:33 16 02:33 16 02:33 16 02:33 16 02:33 16 02:33 16 02:33 16 02:3**

### <span id="page-4-0"></span>Cisco Vision Director

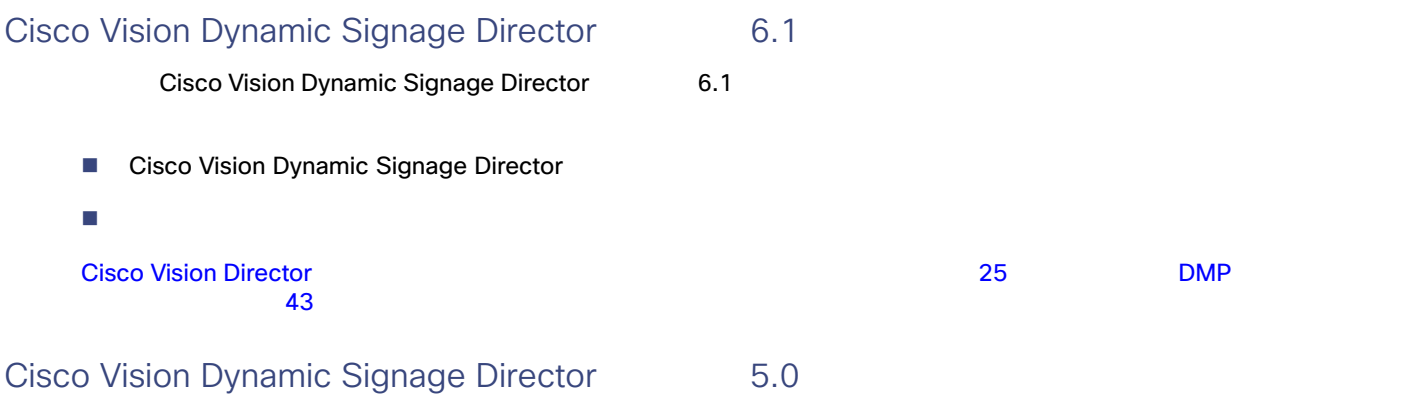

Cisco Vision Dynamic Signage Director

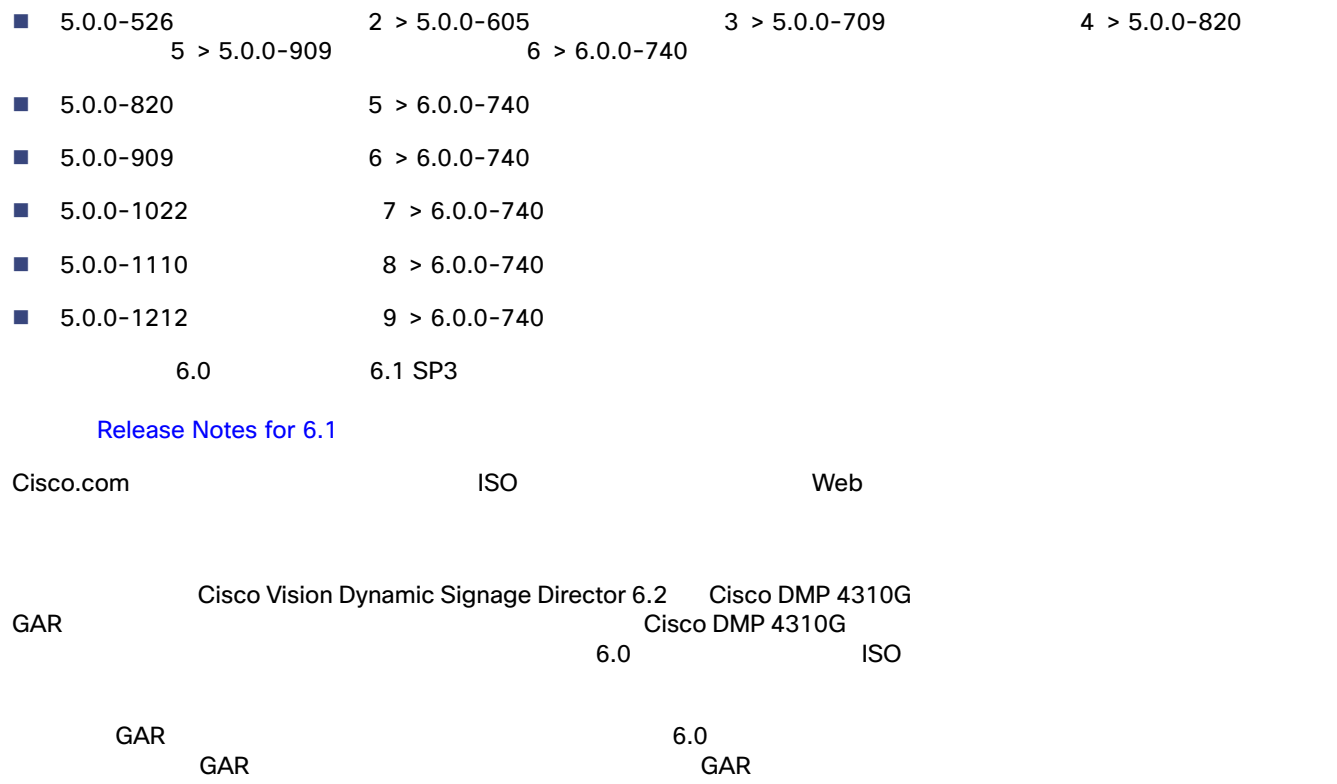

Cisco Vision Dynamic Signage Director 5.0

- $\blacksquare$  5.0  $\blacksquare$  5.0  $\blacksquare$
- Cisco Vision Dynamic Signage Director
- デジタル メディア プレーヤー ファームウェアのアップグレード

 $6.1$  SP3  $6.2$ د التي تحدث Vision Director و 25 د التي تحدث كان التي تحدث كان التي تحدث كان التي تحدث كل DMP التي تحدث كل ا<br>التي تحدث كل التي تحدث كل التي تحدث كل التي تحدث كل التي تحدث كل التي تحدث كل التي تحدث كل التي تحدث كل التي ت  $43$